### GotoBLAS

### September 23, 2009

 $($ 

# GO TO

BLAS

**"**ゴートゥー**"**ブラスにゅうもん ではない

**"**ゴトー**"**ブラスにゅうもん

Q.じゃ, 後藤さんが解説をすれば, よいのでは?

A.後藤さんは, 現在, テキサス大学におられます

Internet,

 $\overline{\phantom{a}}$ ,  $\overline{\phantom{a}}$ 

, "
GotoBLAS

# $GotoBLAS$ ェア**?**

- $\bullet$ 
	- -
	- -
- 専門家の中にも**,** それだけだと誤解している人が多数

### , GotoBLAS (LAPACK),

 $\overline{\phantom{a}}$ 

, LU

コレスキー分解だって, 高速に計算できます

### ???

 $\mathcal{F}$ 

 $\tilde{\boldsymbol{\theta}}$ 

 $\overline{\phantom{a}}$ 

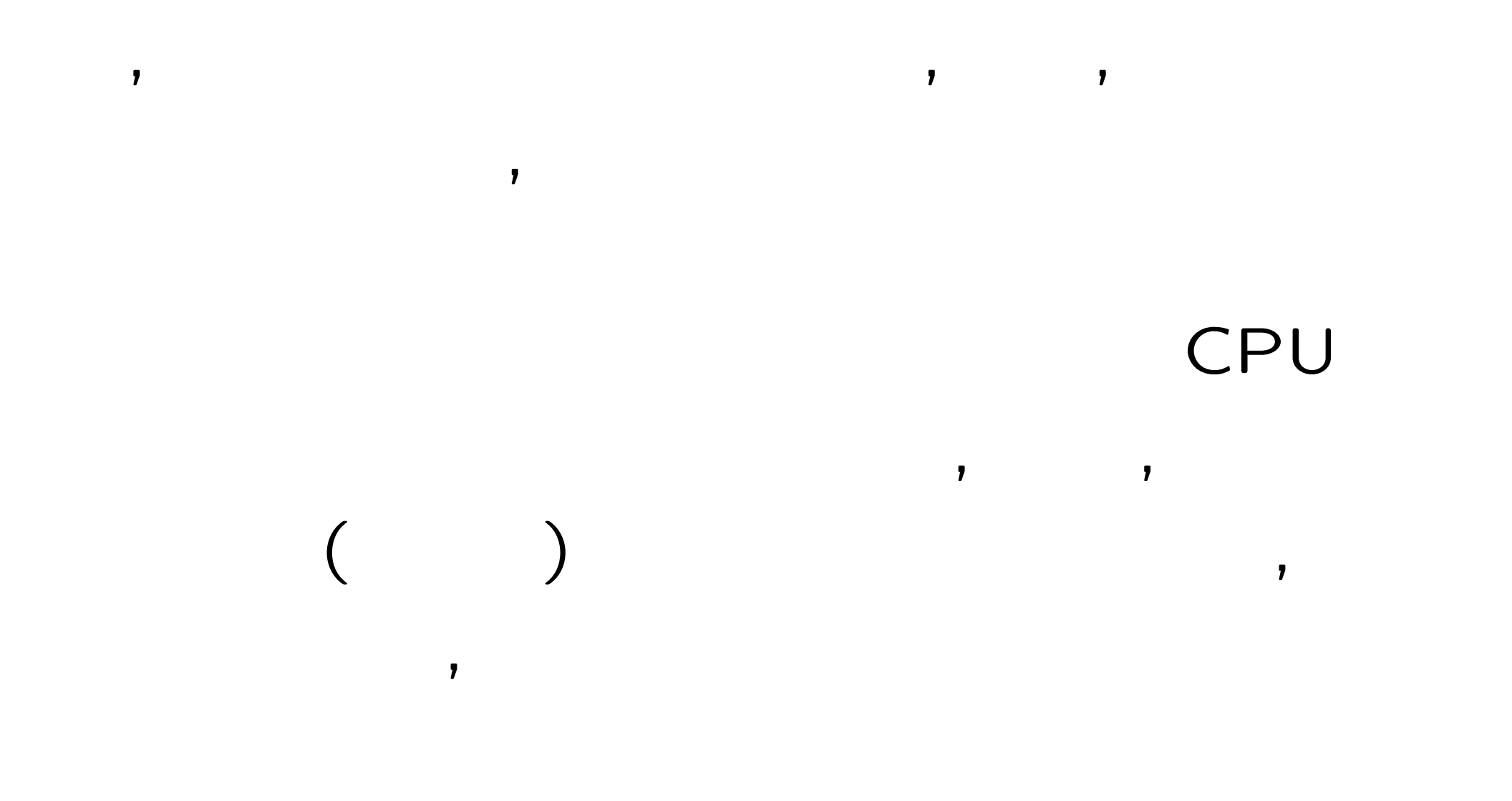

7

### , CPU

### , CPU

### GotoBLAS , CPU

### , CPU

私は**,** 固有値を計算したいのですが**?**

**BLAS** =Basic Linear Algebra Subprograms

有値も計算できる**,** ベクトルの直交化もできる

Subprograms, トン・コン・コンの PACK

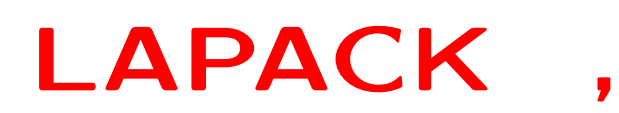

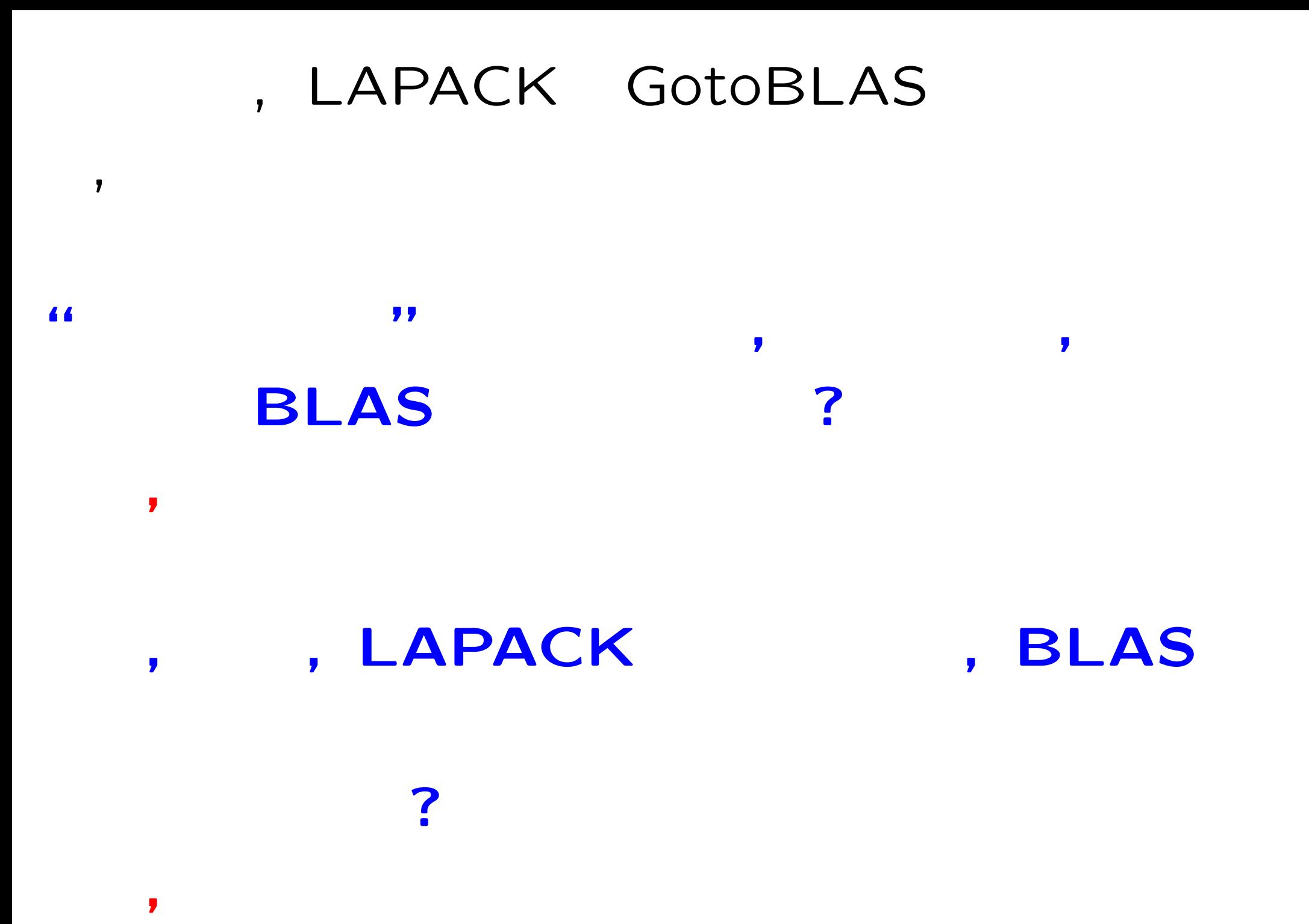

10

### **BLAS**

1)Intel Math Kernel Library(MKL) 2)AMD Core Math Library(ACML) 3)IBM ESSL/BLAS for Cell 4)Sun Performance Library 5)Fujitsu SSL2 6)ATLAS

, BLAS LA **PACK**のコードをさまざまな**CPU**に対してチューニ

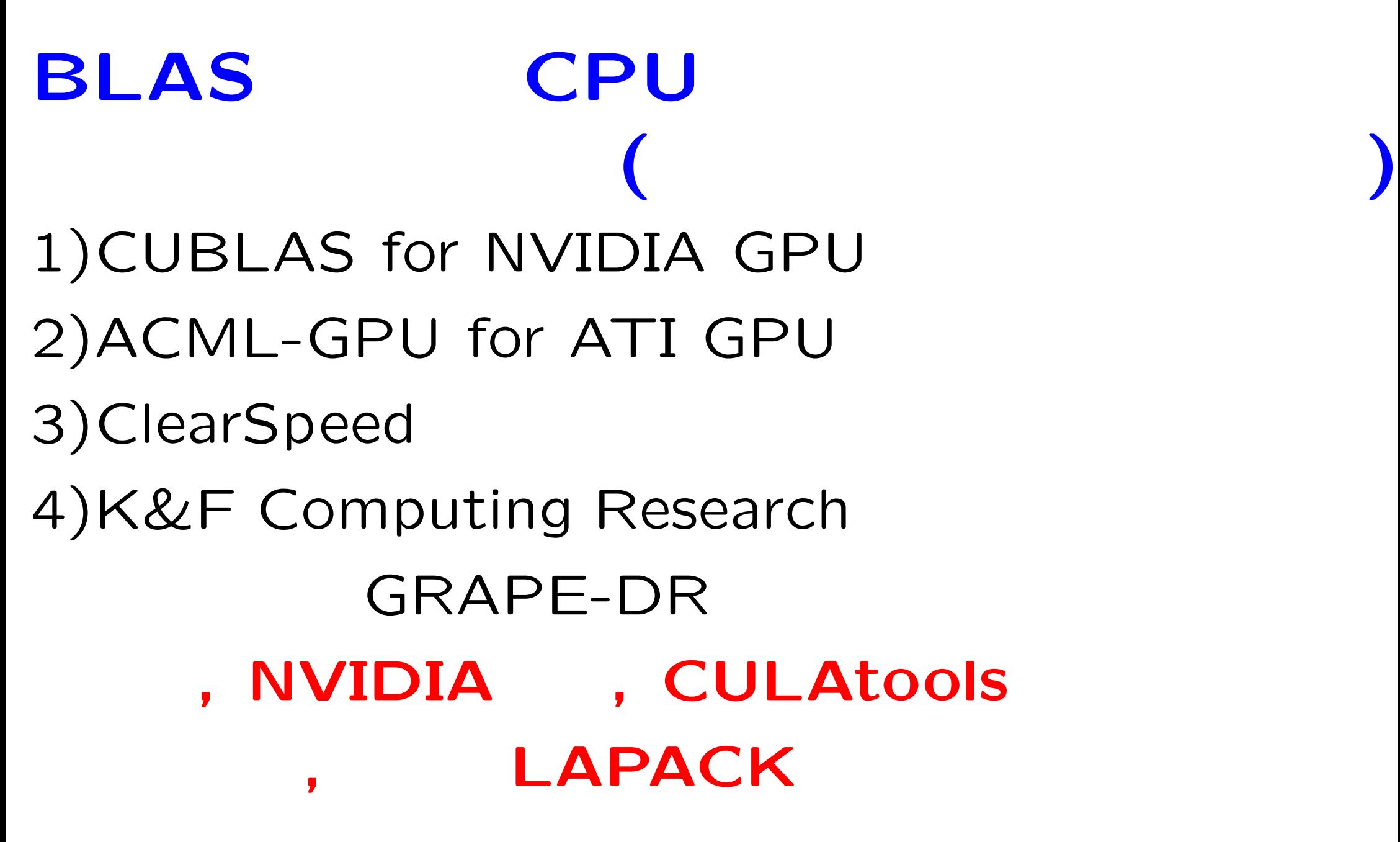

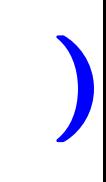

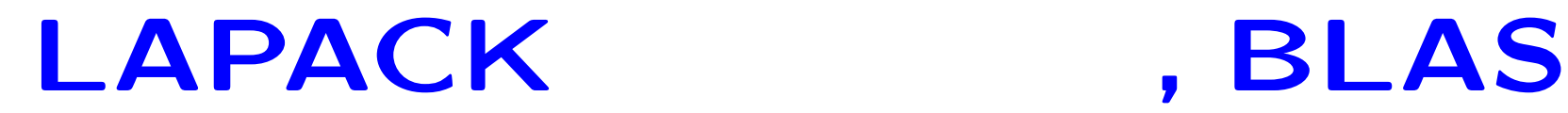

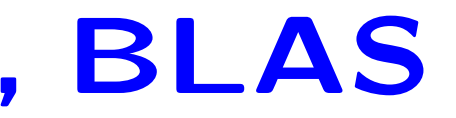

### LAPACK Scalapack PLAPACK

 $\begin{array}{c}\n\bullet \\
\bullet \\
\bullet\n\end{array}$ 

I-SVD http://www-is.amp.i.kyoto-u.ac.jp/lab/isvd/

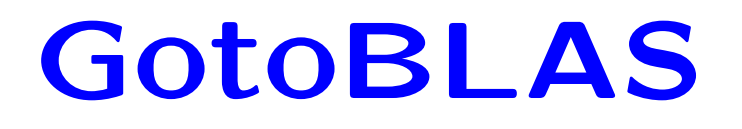

### http://www.tacc.utexas.edu/ research-development/tacc-projects/

 $\overline{\mathcal{P}}$ 

 $\overline{\mathcal{M}}$ 

 $\overline{\phantom{a}}$ 

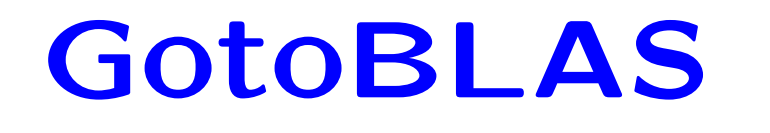

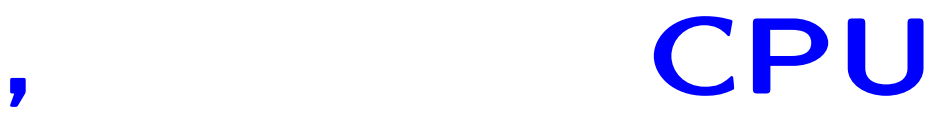

GotoBLAS GotoBLAS ???

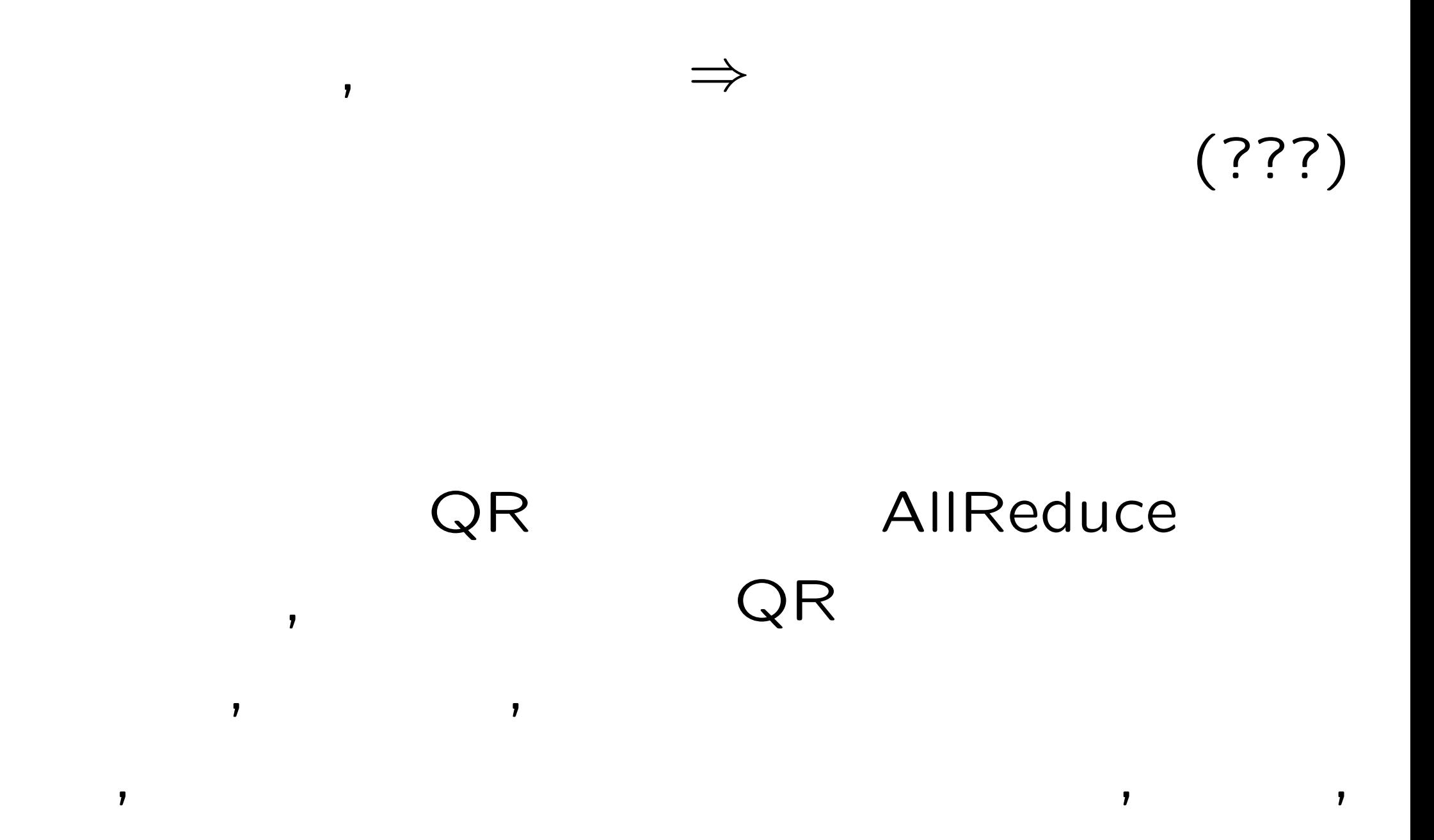

16

$$
A \qquad \qquad f(x) = \det(A - xI)
$$

$$
f_1(x) = f(x) \bmod p_1
$$
  

$$
f_2(x) = f(x) \bmod p_2
$$
  

$$
f_3(x) = f(x) \bmod p_3
$$

...

$$
f_i(x) \qquad \qquad , \ f(x) \qquad \qquad , \ \text{GotobLAS}
$$

# **OpenMP** , OpenMP GotoBLAS , GotoBLAS

### $Makefile-rule$ ,  $USE\_OPERMP = 1$

### AllReduce .8 2 4

 $\overline{\mathcal{D}}$ 

goto\_set\_num\_threads(int),  $MPI 4$ 

### **GotoBLAS**

### , LAPACK  $export httpproxy="proxy=""proxy"$  :8080"

# GotoBLAS , LAPACK ンパイルし, 中に取り込む)

Linux, x86\_64, .../quickbuild.64bit OK

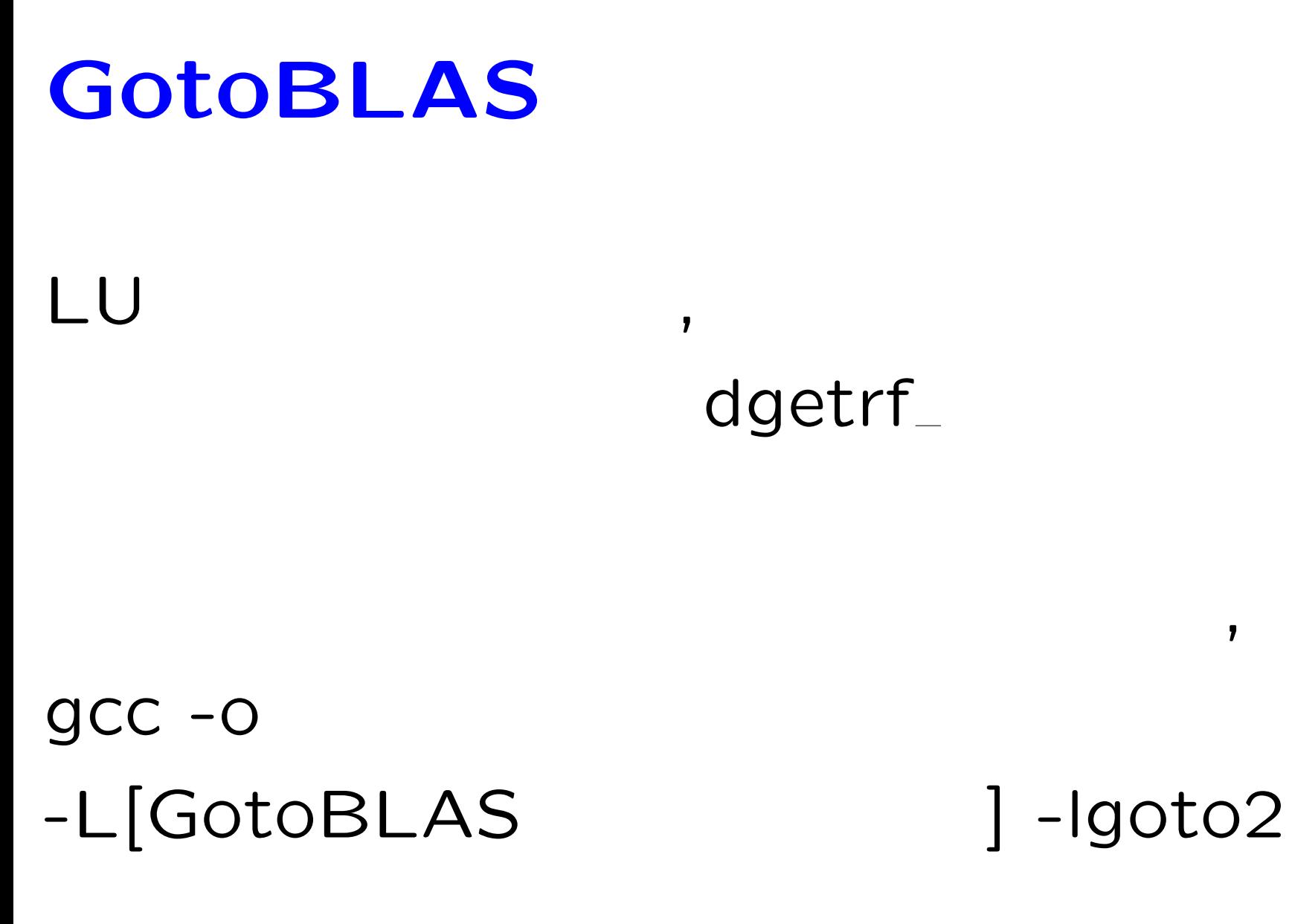

**?**

 $\blacksquare$ 

### GotoBLAS

 $v$ ,  $\lambda$ 

 $A$ ,

 $Av = \lambda v$ 

$$
P(\lambda) = \begin{pmatrix} p_{11}(\lambda) & \cdots & p_{1n}(\lambda) \\ \vdots & & \vdots \\ p_{n1}(\lambda) & \cdots & p_{nn}(\lambda) \end{pmatrix}
$$

$$
P(\lambda)v = 0
$$

 $\lambda$ ,  $p_{ij}(\lambda)$  *λ* 

$$
\begin{pmatrix} a_{1,1} - \lambda & a_{1,2} & a_{1,3} \\ a_{2,1} & a_{2,2} - \lambda & a_{2,3} \\ a_{3,1} & a_{3,2} & a_{3,3} - \lambda \end{pmatrix} v = 0
$$

標準固有値問題は, 非線形固有値問題に含まれる

$$
\begin{pmatrix}\n1 & 0 & \exp(\lambda^2) - 3 \\
\exp(\lambda) & -1 & 0 \\
0 & \exp(\lambda) & -1\n\end{pmatrix} v = 0
$$

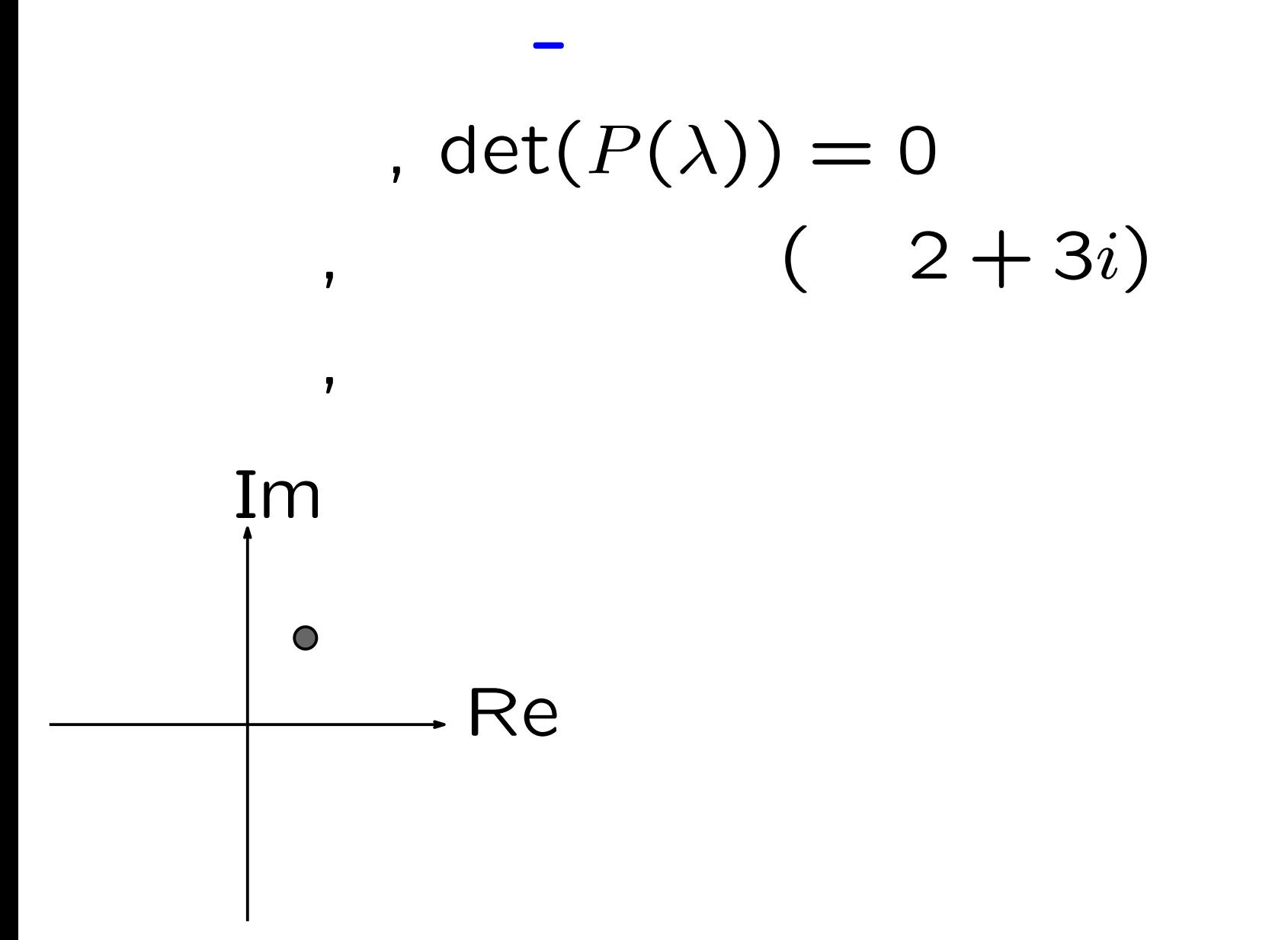

# ブロック櫻井**-**杉浦法とは**,** 複素平面の自分が指定した **"**自分が指定した円の内部の固有値すべてを求 める**"**という機能は**,** あまりに限定された機 能ではないのか**?**  $\overline{\mathcal{L}}$ (FMO-MO ), (RSDFT)

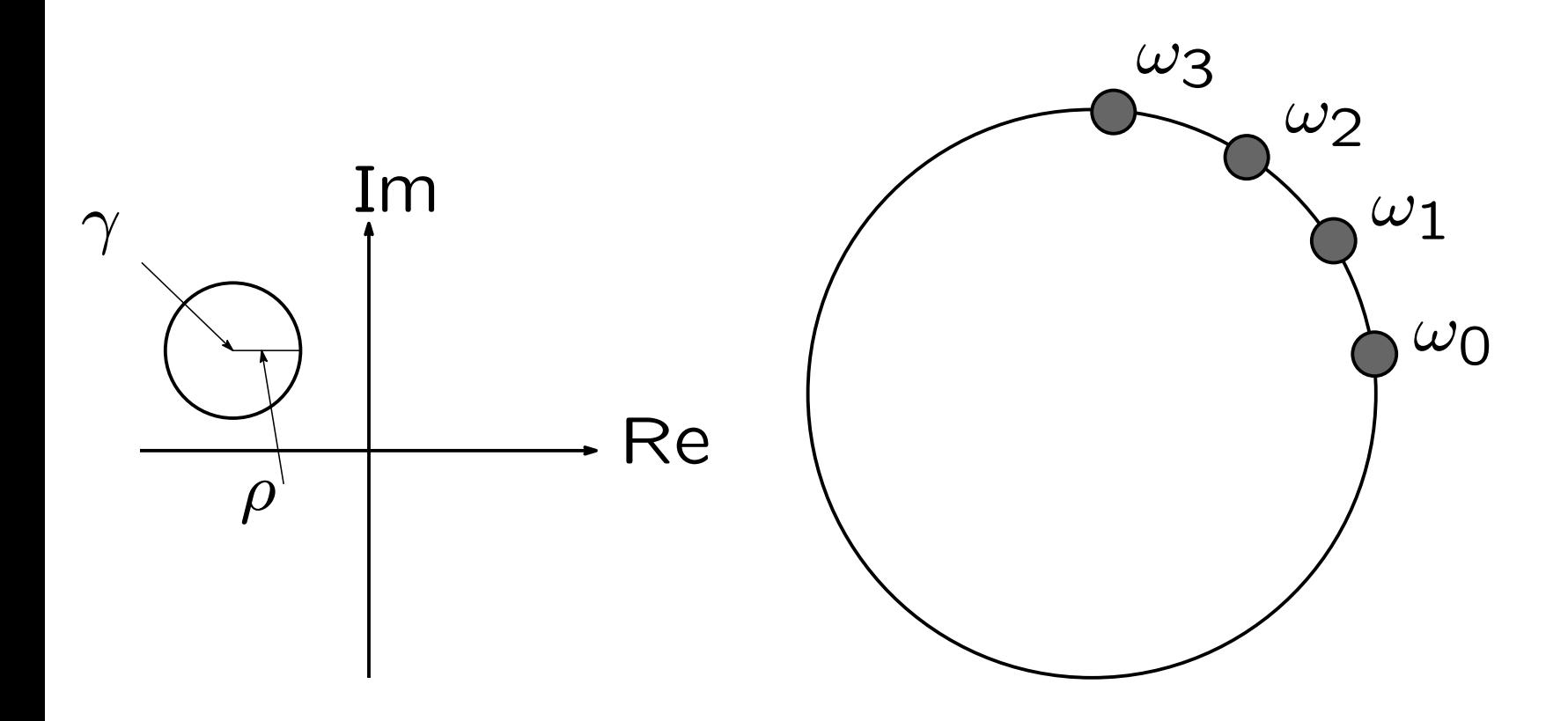

Input:  $U, V \in \mathbb{C}^{n \times L}$  $\lambda$ *, N, K, L, δ,*  $\gamma$ *, ρ*  $n$  ,  $N$  . Output:  $\hat{\lambda}_1, \cdots, \hat{\lambda}_{\hat{m}}, \hat{v}_1, \cdots, \hat{v}_{\hat{m}}, \hat{m}$ , ,  $\hat{m} < KL$ 

1.Set 
$$
\omega_j \leftarrow \gamma + \rho \exp(2\pi i (j + 1/2)/N), j = 0, \dots, N - 1
$$
  
2. Compute  $P(\omega_j)^{-1}V, j = 0, \dots, N - 1$ 

3. Compute  $\widehat{S}_k$ ,  $k = 0, \cdots, 2K - 1$  by

$$
\hat{S}_k = \frac{1}{N} \sum_{j=0}^{N-1} \left( \frac{\omega_j - \gamma}{\rho} \right)^{k+1} P(\omega_j)^{-1} V
$$

4. Form 
$$
\widehat{M}_k = U^H \widehat{S}_k
$$
,  $k = 0, \dots, 2K - 1$   
5. Construct  $\widehat{H}_{KL} = [\widehat{M}_{i+j-2}]_{i,j=1}^K$  and  
 $\widehat{H}_{KL}^{\leq} = [\widehat{M}_{i+j-1}]_{i,j=1}^K \in \mathbb{C}^{KL \times KL}$ 

6.Perform singular value decomposition of

$$
\hat{H}_{KL} = \hat{U}_{KL} \hat{\Sigma} \hat{V}_{KL}^H
$$

7.Omit small singular value components *s < δ* so that  $\hat{U}_{\hat{m}} = \hat{U}_{KL}(1:\hat{m})$ ,  $\hat{V}_{\hat{m}} = \hat{V}_{KL}(1:\hat{m})$ , where  $\hat{m} < KL$ 8. Compute the eigenpairs  $(\zeta_1, w_1), \cdots, (\zeta_{\hat{m}}, w_{\hat{m}})$  of the  $p$ encil  $\hat{U}^H_{\hat{m}}\hat{H}^{\leq}_{KL}\hat{V}_{\hat{m}} - \lambda \hat{U}^H_{\hat{m}}\hat{H}_{KL}\hat{V}_{\hat{m}}$ 9. Construct  $S = [\hat{S}_0, \cdots, \hat{S}_{\hat{m}-1}]$ 10. Compute  $x_j = Sw_j, j = 1, \dots, \hat{m}$ 11.Set  $\hat{\lambda}_j \leftarrow \gamma + \rho \zeta_j, j = 1, \cdots, \hat{m}$ 

ブロック櫻井**-**杉浦法は**,** 複素関数論における周回積分**,** 留数など

 $P(\omega_j)^{-1}V$ ,

### 1) Reserves the GotoBLAS

### GotoBLAS

 $(2)$ ,

$$
P(\omega_j) \quad , \ \omega \quad \omega_j \qquad ,
$$

 $P(\omega_j)$   $(i, j)$  ,  $p_{i,j}$ 

#### $Q \quad (i,j)$  $q_{i,j} =$  $\sqrt{ }$  $\int$  $\overline{\mathcal{L}}$  $p_{i,j}$  abs $(p_{i,j}) > \Delta \times \textsf{max}(\textsf{abs}(p_{i,j}))$  $0^{\degree}$  abs $(p_{i,j}) \leq \Delta \times \max(\texttt{abs}(p_{i,j}))$  $\Delta(0 < \Delta < 1)$

# $Q$  , Nested-Dissection Ordering て並び替え, 行列*R*を作る Nested-Dissection Ordering  $R$ 密行列のLU分解と行列積を用いて, 全体のLU分解が 行列*R* **LU**分解の結果を**,** クリロフ部分空間法の前

"Nested-Dissection Ordering , Goto**BLAS** 

### **Nested-Dissection Ordering**

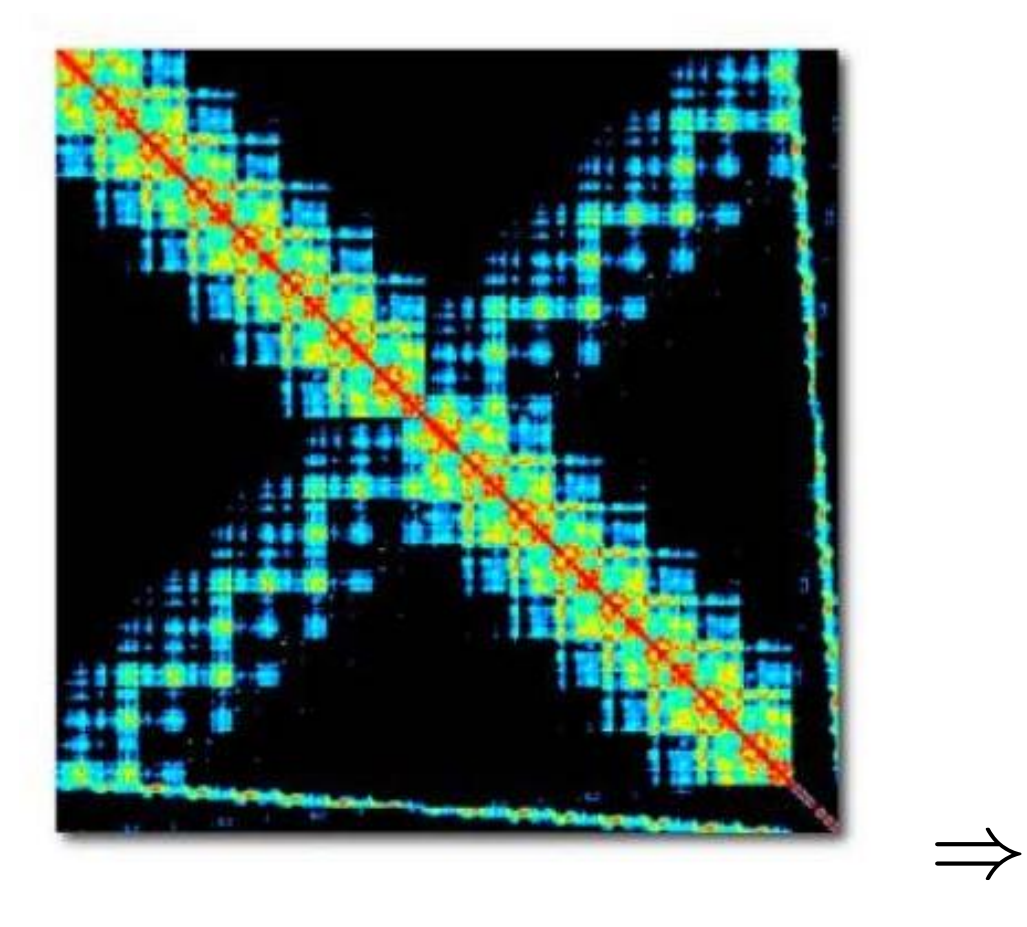

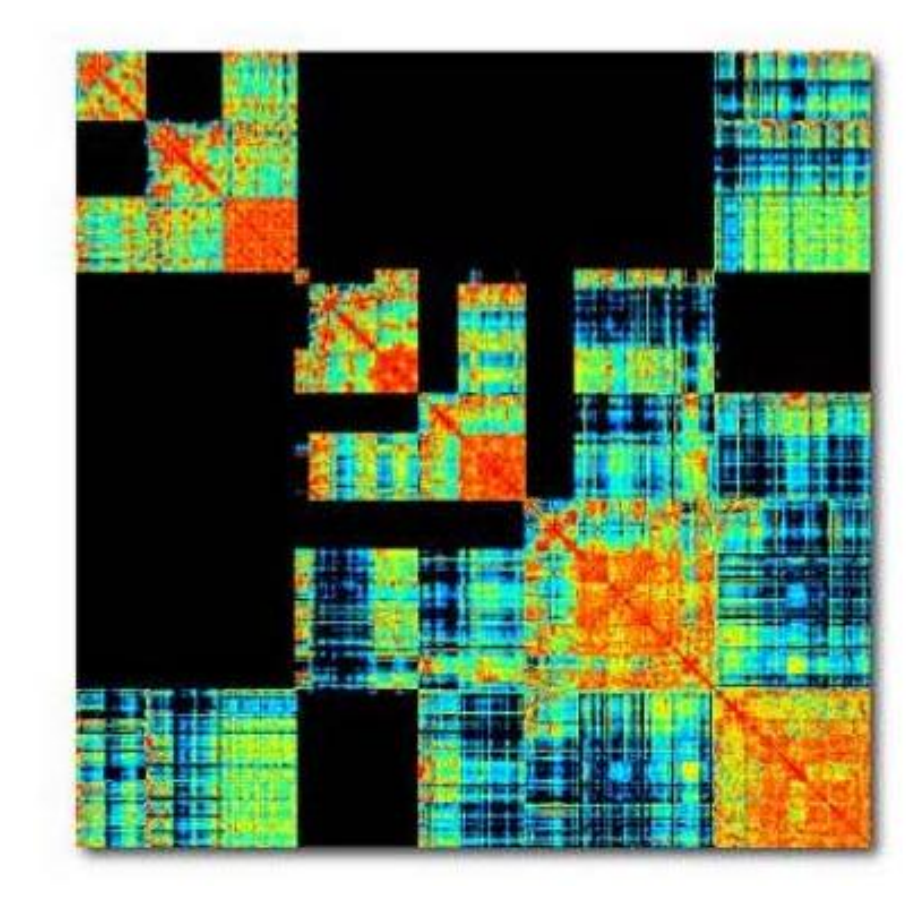

$$
f(x,y) = x^2 + y^2 - 3, g(x,y) = xy - 1
$$

, Dixon multipolynomial resultant

$$
\frac{\begin{vmatrix} f(x,y) & g(x,y) \ f(\alpha,y) & g(\alpha,y) \end{vmatrix}}{x-\alpha} = (\alpha \ 1) \begin{pmatrix} y & -1 \ -1 & -y^3 + 3y \end{pmatrix} \begin{pmatrix} x \ 1 \end{pmatrix}
$$

$$
= 0
$$

*α*に関係なく成立する

$$
y=\lambda, v=\left(\frac{x}{1}\right)
$$

 $\begin{array}{c}\n\cdot \\
\cdot \\
\cdot\n\end{array}$ 

 $\sqrt{ }$  $\overline{\phantom{a}}$ *λ −*1 *−*1 *−λ* <sup>3</sup> + 3*λ*  $\setminus$  $\begin{array}{c} \hline \end{array}$  $v = 0$ 

非線形固有値問題が得られる**,** この方法は**,** 3変数以

# 例題**:Cyclic-7**への応用**(**その**1)**

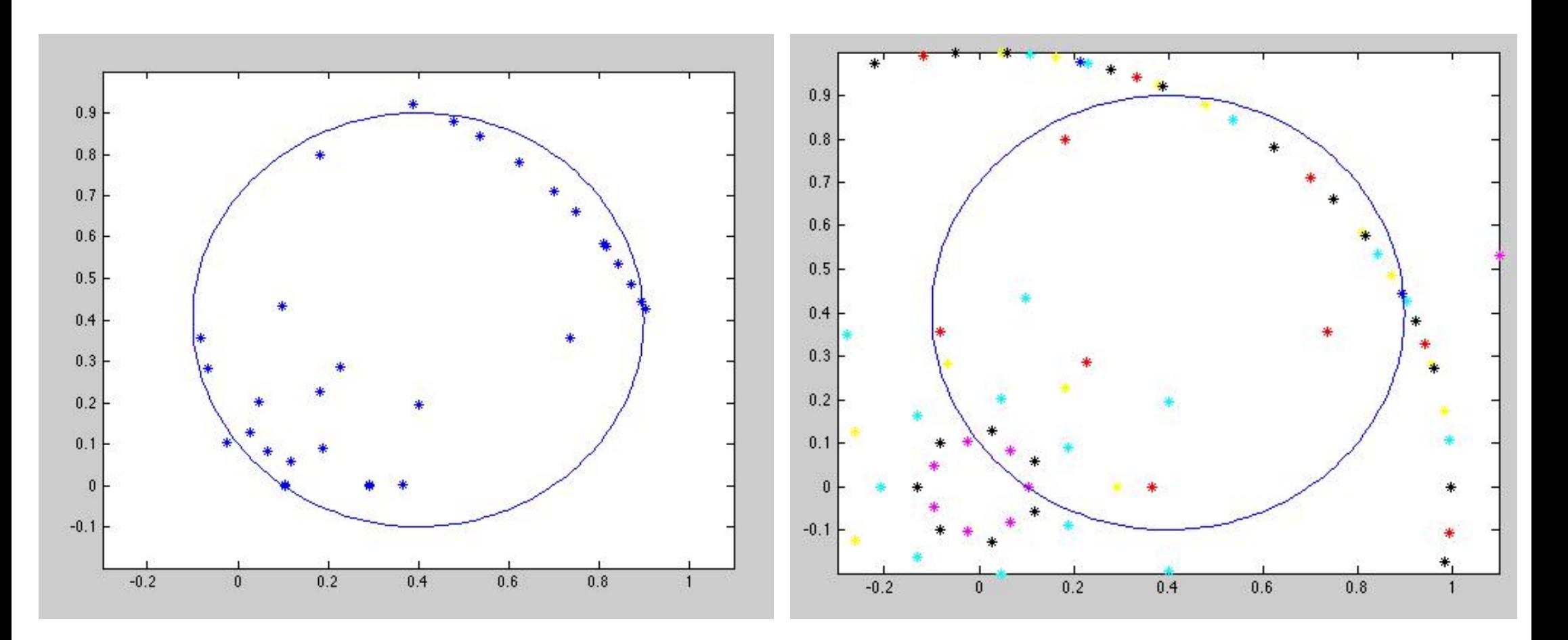

### , Dixon multipolynomial resultant

 $\overline{\phantom{a}}$ 

# 例題**:Cyclic-7**への応用**(**その**2)**

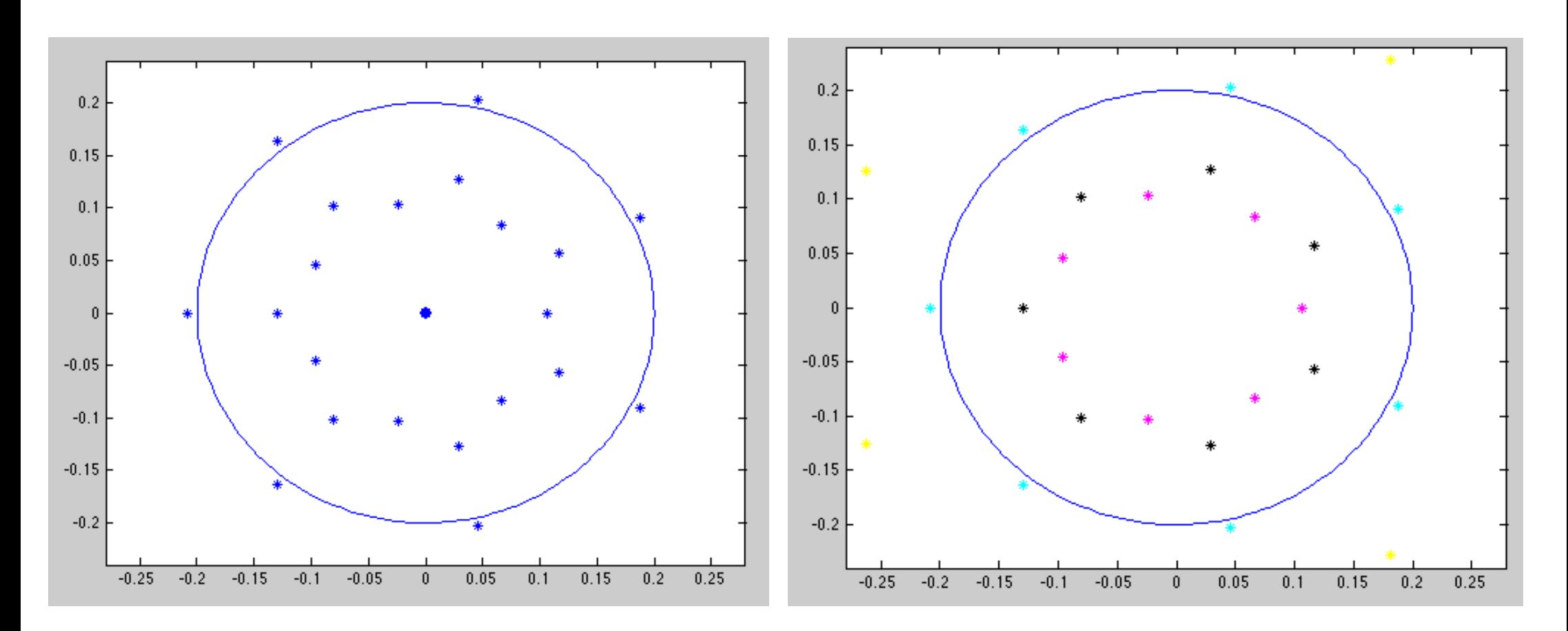

### , Dixon multipolynomial resultant

### GotoBLAS

### $f(x) = \det(A - xI)$

#### $A =$  $\sqrt{ }$  $\begin{array}{c} \begin{array}{c} \begin{array}{c} \begin{array}{c} \end{array} \end{array} \end{array} \end{array}$ 2 3 7 4 11 13 9 1 8  $\setminus$  $\Big\vert f(x) =$  $\Big\}$ ¯  $\Big\}$ ¯  $\Big\}$ ¯  $\Big\}$  $\Big\}$ ¯  $\Big\}$  $\overline{a}$ 2 *− x* 3 7 4 11 *− x* 13 9 1 8  $-x$  $\Big\}$  $\begin{array}{c} \end{array}$  $\Big\}$  $\begin{array}{c} \end{array}$  $\Big\}$  $\begin{array}{c} \end{array}$  $\Big\}$ ¯  $\begin{array}{c} \end{array}$  $\Big\}$  $\overline{\phantom{a}}$

38

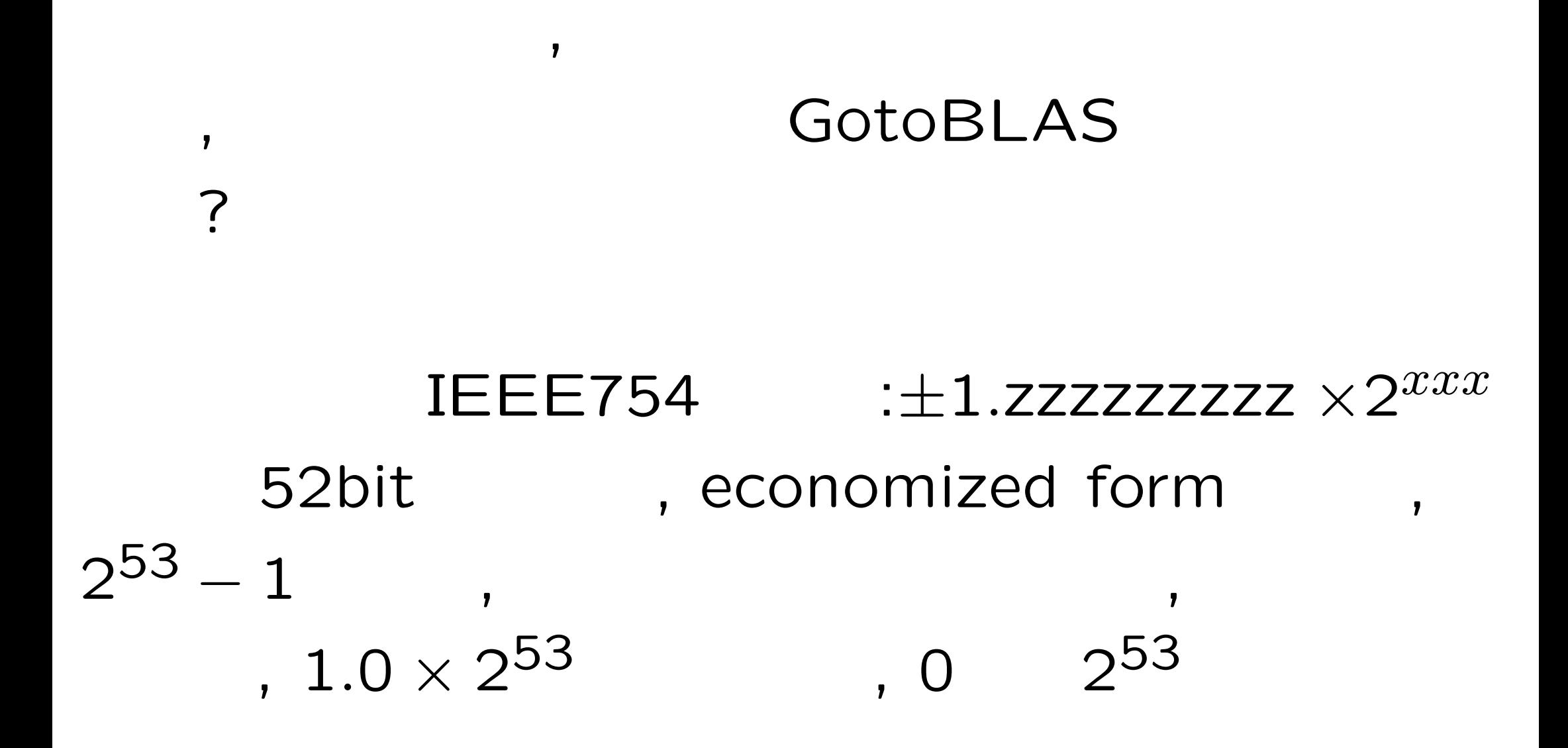

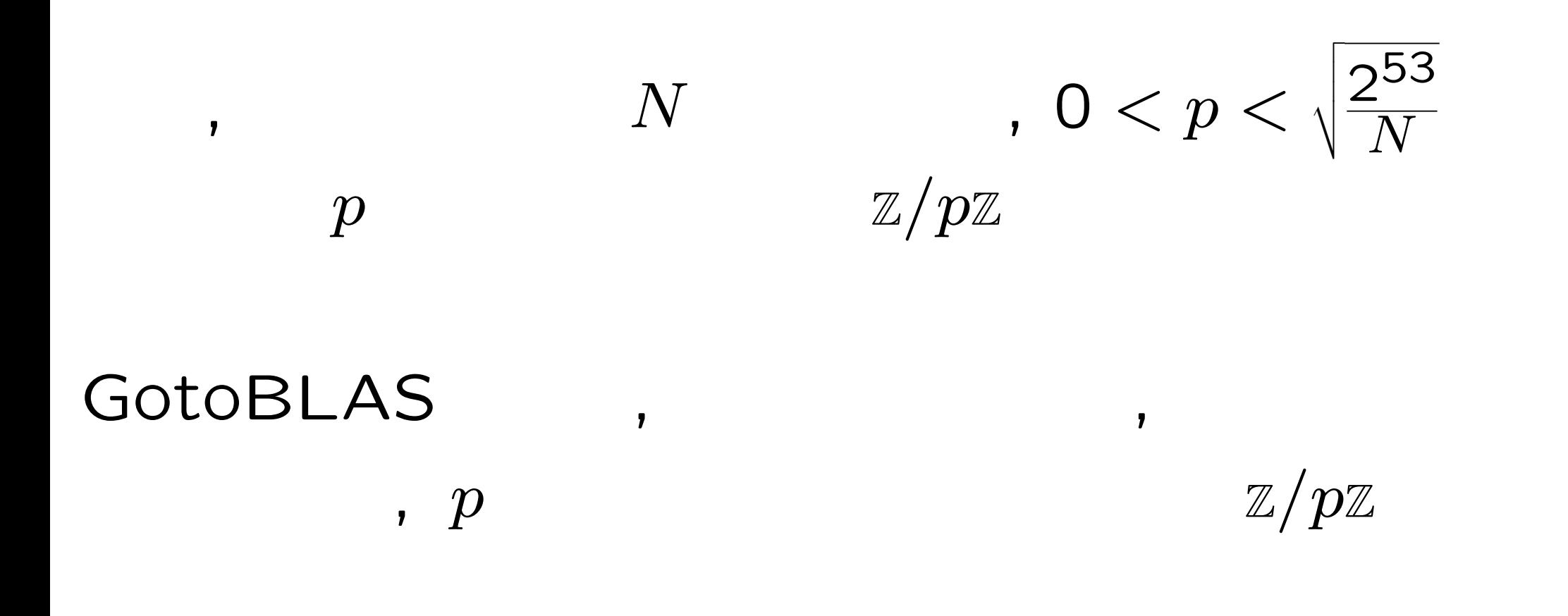

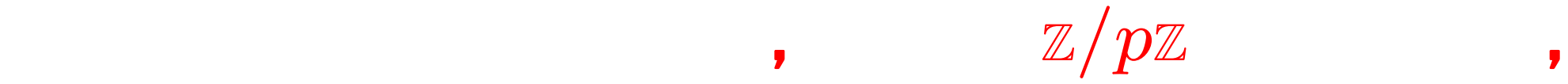

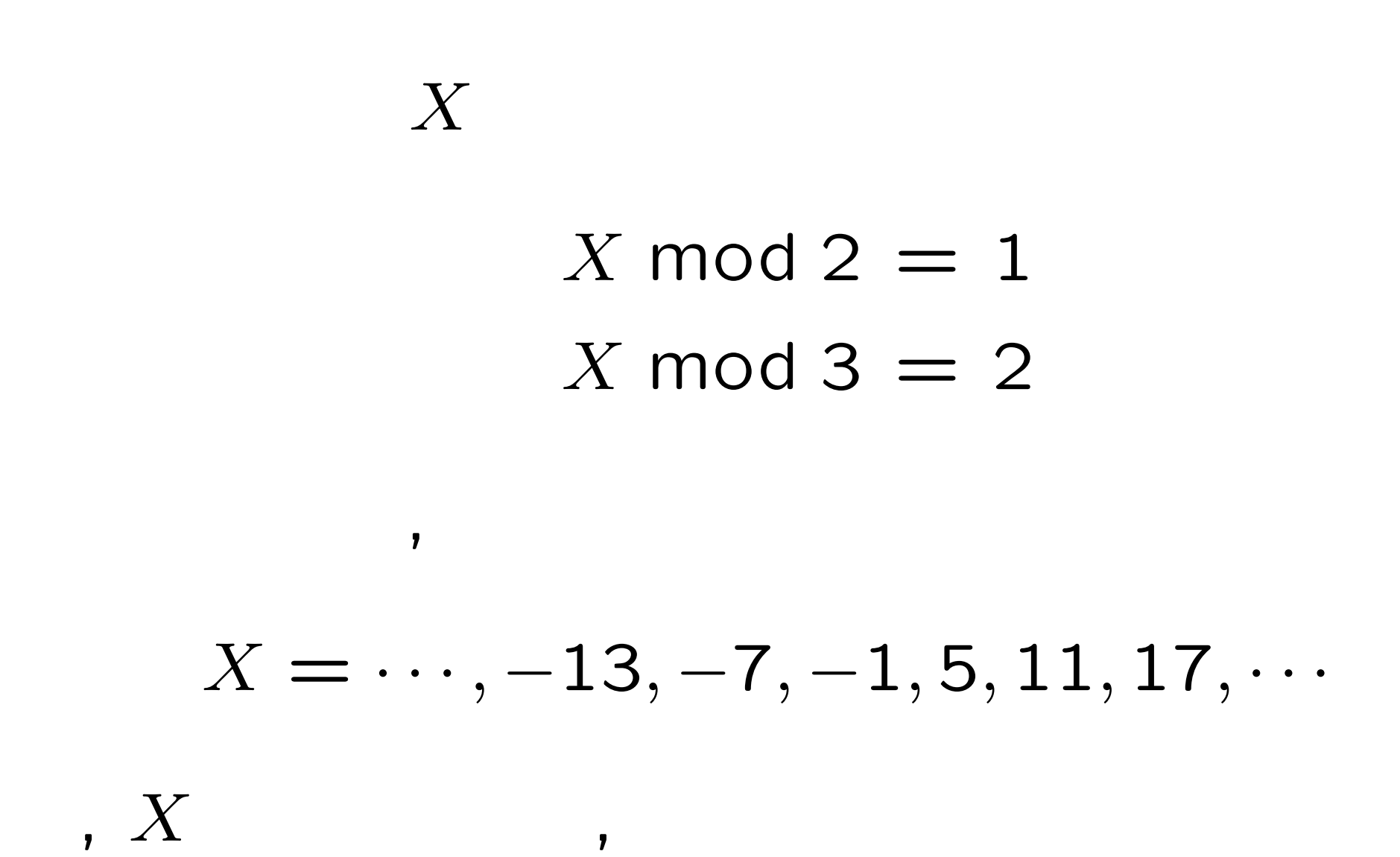

41

 $\overline{X}$  1

### $X = -7, -1, 5,$   $3$

# $X \mod 2 = 1$  $X \mod 3 = 2$  $X \mod 5 = 3$

よって, 答えは, 中国剰余定理と付加情報により*X* =

$$
\begin{array}{ll}\n\text{(} & \text{)} & \text{2} \\
2 & \text{if } q \\
\|q\|_1 = \sum\limits_{\alpha_1, \cdots, \alpha_s} |c(\alpha_1, \cdots, \alpha_s)|, \\
\|q\|_2 = \sqrt{\sum\limits_{\alpha_1, \cdots, \alpha_s} c(\alpha_1, \cdots, \alpha_s)^2},\n\end{array}
$$

 $\overline{\phantom{a}}$ 

 $q = \Sigma$  $\alpha_1, \cdot\cdot\cdot, \alpha_s$   $c(\alpha_1, \cdot\cdot\cdot, \alpha_s)x$ *α*1  $\alpha_1 \ldots \alpha_s^{\alpha_s} \in \mathbb{Z}[x_1, \ldots, x_s]$ 

$$
A = (a_{i,j}) \in \mathbb{Z}^{N \times N}
$$
 Hadamard ,  

$$
|\det(A)| \le \min \left\{ \prod_{i=1}^{N} \sqrt{\sum_{j=1}^{N} |a_{i,j}|^2}, \prod_{j=1}^{N} \sqrt{\sum_{i=1}^{N} |a_{i,j}|^2} \right\}
$$

$$
A = (a_{i,j}) \in \mathbb{Z}[x_1, \cdots, x_s]^{N \times N}
$$
 Goldstein Gra-  
ham ,

$$
\|\det(A)\|_2 \le \min\left\{\prod_{i=1}^N\sqrt{\sum_{j=1}^N\|a_{i,j}\|_1^2}, \prod_{j=1}^N\sqrt{\sum_{i=1}^N\|a_{i,j}\|_1^2}\right\}
$$

$$
B = \begin{vmatrix} a & 2b \\ 3c & 4d + f \end{vmatrix} = 4ad + 1af - 6bc
$$

, Goldstein Graham  $min(\sqrt{1+4}\sqrt{9+25},$  $\sqrt{1+9}\sqrt{4+25}$  < 13.1

# 有限体上の**LU**分解の実装**(**その**1)**

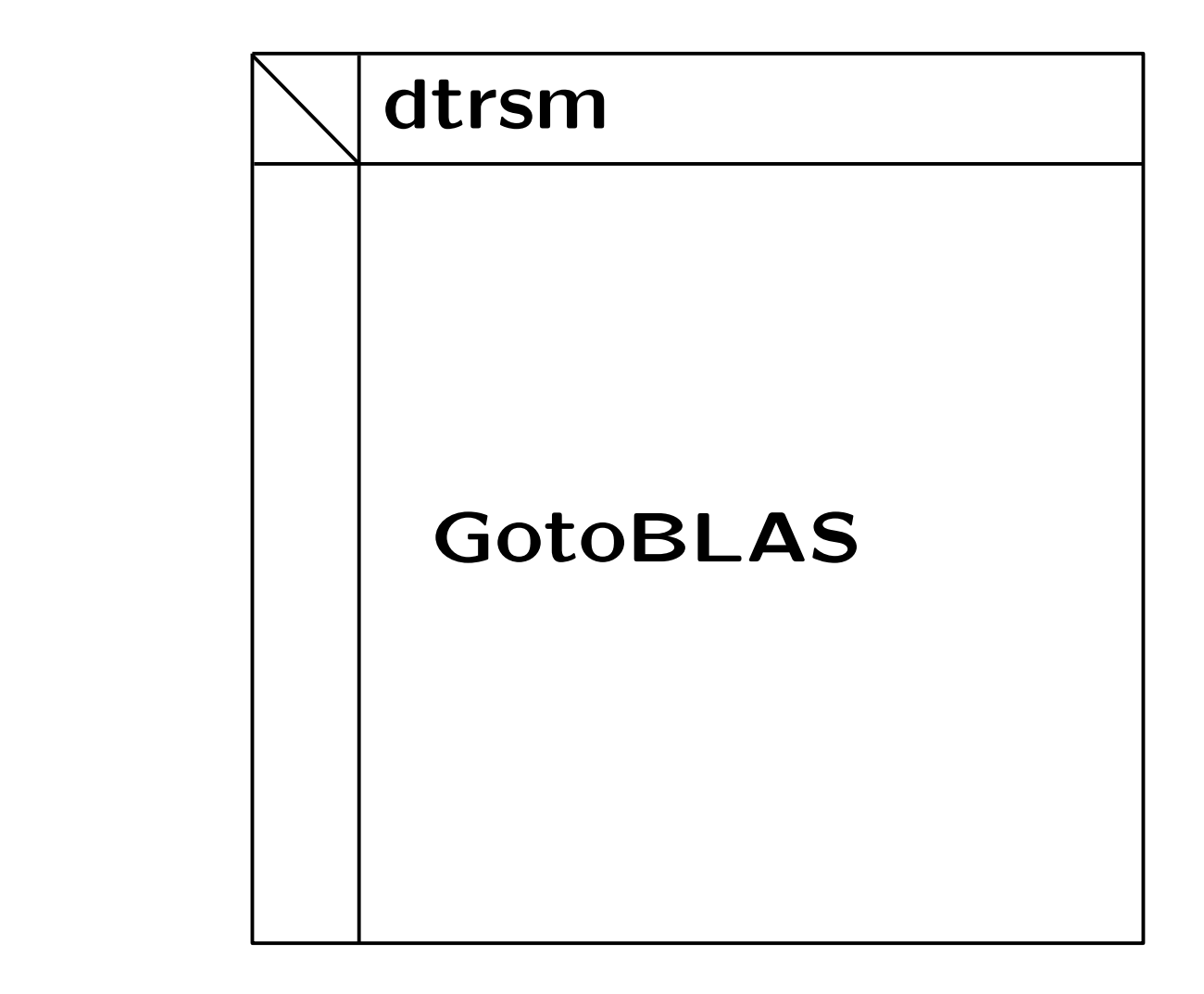

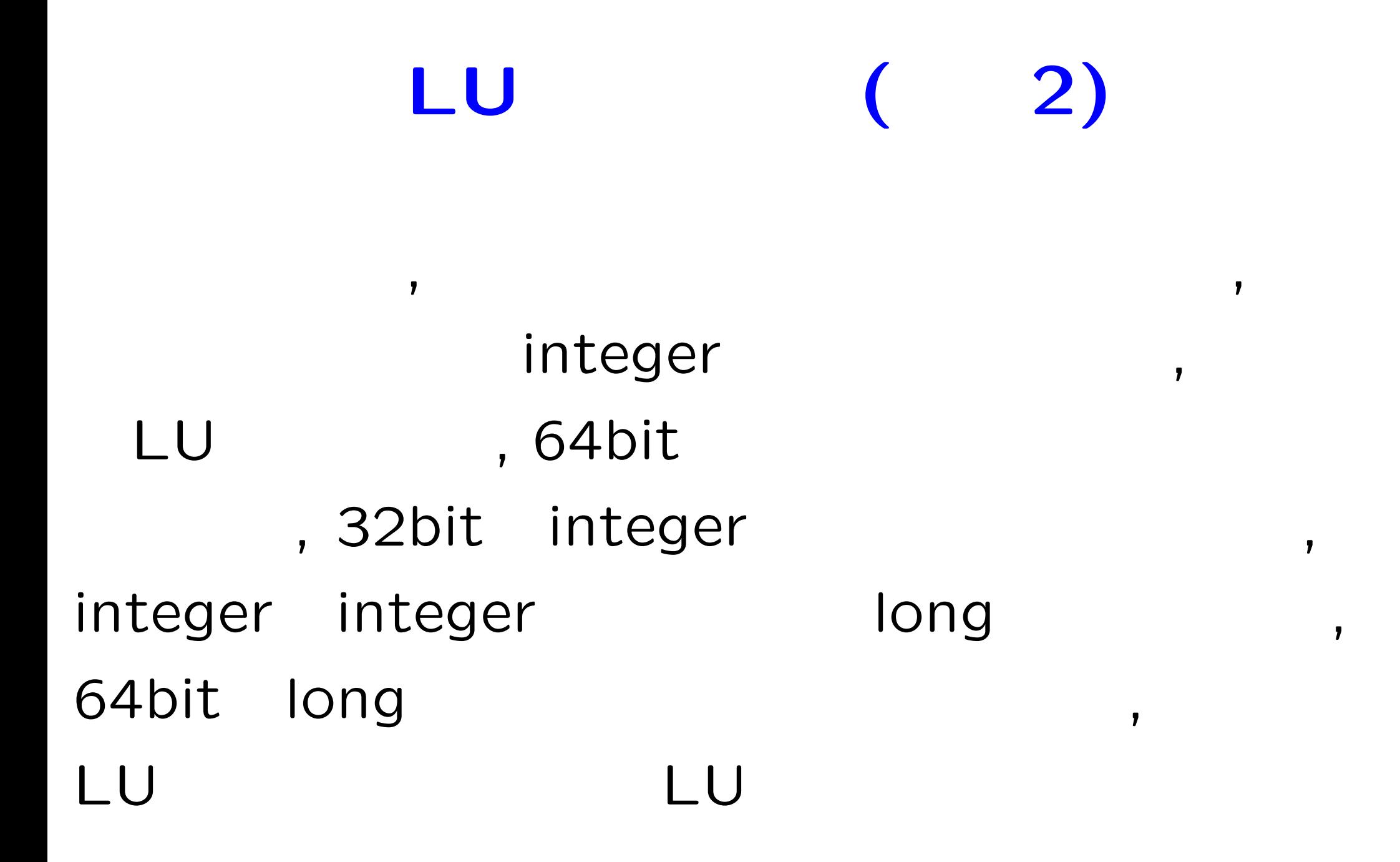

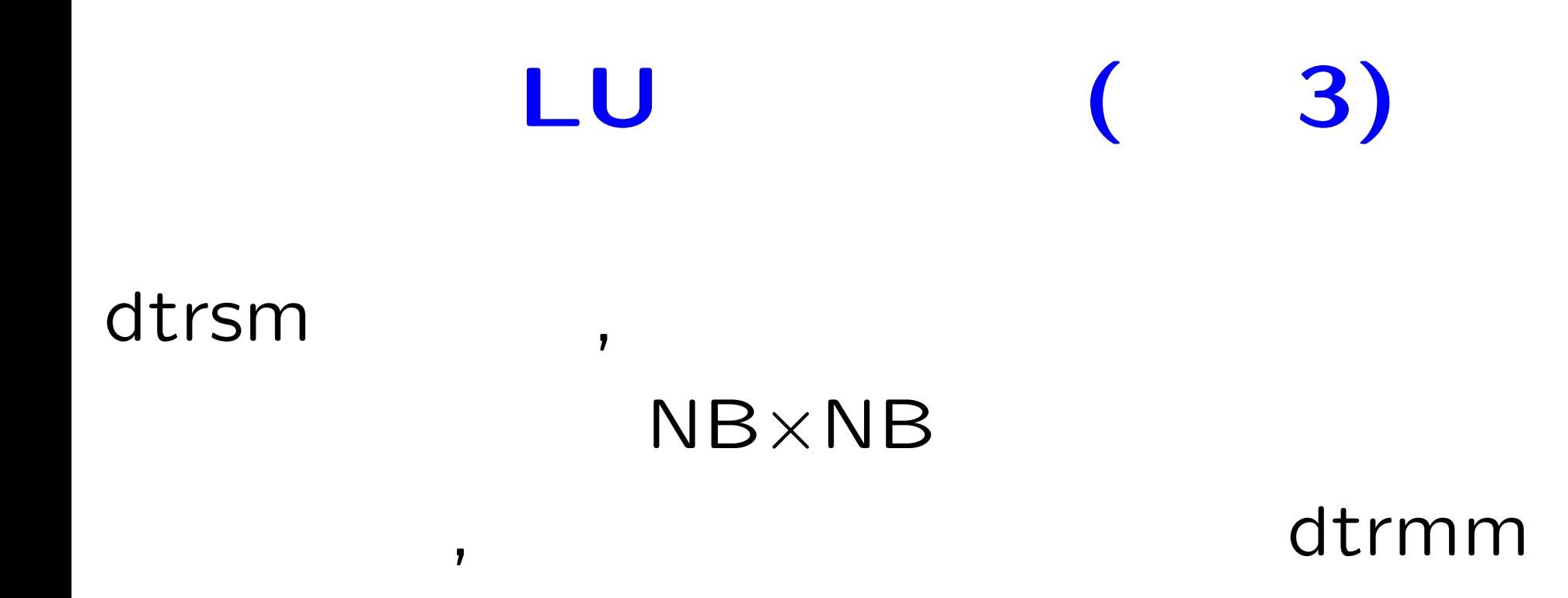

# $N \times NB(NB < N)$   $V$ *C*を帯コンパニオン行列とする

0 0 *NB*

$$
N \quad NB \times l
$$
  
\n
$$
\left(V \quad AV \cdots A^{l-1}V\right)C = \left(AV \quad A^{2}V \cdots A^{l}V\right)
$$
  
\n
$$
= A\left(V \quad AV \cdots A^{l-1}V\right)
$$
  
\n
$$
A
$$
  
\n
$$
A
$$
  
\n
$$
A
$$
  
\n
$$
A
$$
  
\n
$$
A
$$

# *C*の固有多項式の計算法

### *C* , wiedemann algorithm

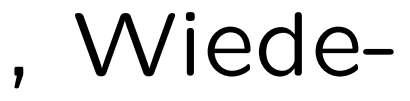

# $C^{\perp}$

クリロフ部分空間を生成する際の余算の削減のため, *C*

51

# **1)**行列ベクトル積を利用した固有多項式計算 **V.S.2)**

# :Intel Core i7 920 1  $, C$

#### gcc 4.4.1

### 5000  $(p = 1342177)$

1)83.919sec 2)38.016sec(9.4786sec)

最近, 15次の判別式の計算に成功しました

 $, 2, 3$ 

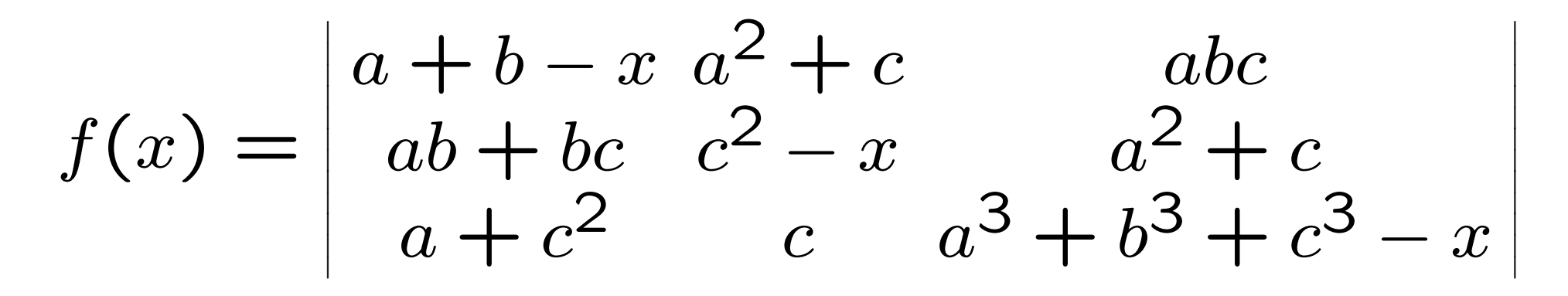

GotoBLAS